## Package 'bitops'

April 24, 2021

<span id="page-0-0"></span>Version 1.0-7

Date 2021-04-13

Author S original by Steve Dutky <sdutky@terpalum.umd.edu> initial R port and extensions by Martin Maechler; revised and modified by Steve Dutky

Maintainer Martin Maechler <maechler@stat.math.ethz.ch>

Title Bitwise Operations

Description Functions for bitwise operations on integer vectors.

License GPL  $(>= 2)$ 

URL <https://github.com/mmaechler/R-bitops>

BugReports <https://github.com/mmaechler/R-bitops/issues>

NeedsCompilation yes

Repository CRAN

Date/Publication 2021-04-24 11:40:08 UTC

### R topics documented:

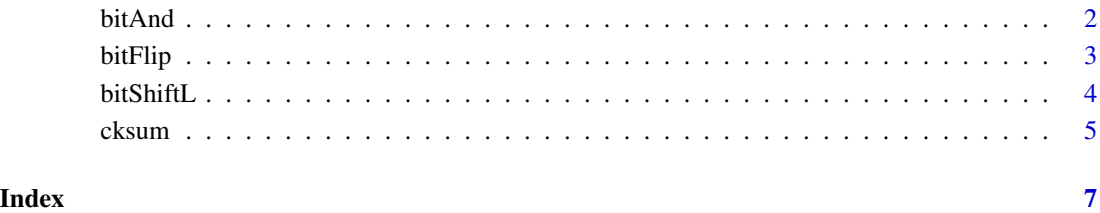

<span id="page-1-2"></span><span id="page-1-0"></span>

#### <span id="page-1-1"></span>Description

Bitwise operations, 'and'  $(8)$ , 'or' (1), and 'Xor' ([xor](#page-0-0)).

#### Usage

bitAnd(a, b) a %&% b bitOr (a, b) a %|% b bitXor(a, b) a %^% b

#### Arguments

a,b numeric vectors of compatible length, each treated as 32 bit "strings".

#### Details

The bitwise operations are applied to the arguments cast as 32 bit (unsigned long) integers. NA is returned wherever the magnitude of the arguments is not less than  $2<sup>3</sup>1$ , or, where either of the arguments is not finite.

```
!bitFlip().
```
#### Value

non-negative integer valued numeric vector of maximum length of a or b.

#### Author(s)

Steve Dutky; idea for operators: Dan L Robertson

#### See Also

[bitFlip](#page-2-1), [bitShiftL](#page-3-1); further, [cksum](#page-4-1).

```
bitAnd(15,7) == 7 ; identical(15 %&% 7, bitAnd(15, 7))
bitOr(15,7) == 15 ; identical(15 %|% 7, bitOr (15, 7))
bitXor(15,7) == 8 ; identical(15 %\% 7, bitXor(15,7))
bitOr(-1,0) == 4294967295; identical(-1 %|% 0, bitOr(-1,0))
```
<span id="page-2-1"></span><span id="page-2-0"></span>

#### Description

The binary flip ('not', R's [!](#page-0-0)) operator, bitFlip( $a, w$ ), "flips every bit" of a up to the w-th bit.

#### Usage

bitFlip(a, bitWidth = 32)

#### Arguments

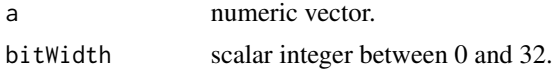

#### Value

("binary") numeric vector of the same length as a masked with (2^bitWidth)-1. [NA](#page-0-0) is returned for any value of a that is not finite or whose magnitude is greater or equal to  $2^{32}$ .

#### Note

bitFlip(a, w) is an "involution", i.e. it is its own inverse – *when* a is in  $\{0, 1, ..., 2^{32} - 1\}$ . Notably, negative values a are equivalent to their values in the above range, see also bitUnique() in the 'Examples'.

#### Author(s)

Steve Dutky

#### See Also

[bitShiftL](#page-3-1), [bitXor](#page-1-1), etc.

```
bitFlip(0:5)
##
bitUnique <- function(x) bitFlip(bitFlip(x)) # "identity" when x in 0:(2^332-1)bitUnique( 0:16 ) # identical (well, double precision)
bitUnique(-(1:16)) # 4294967295 ...
stopifnot(
  identical(bitUnique(-(1:16)), 2^32 -(1:16)),
  bitFlip(-1) == 0,
  bitFlip(0) == 2^32 - 1,
  bitFlip(0, bitWidth=8) == 255
\mathcal{L}
```
#### Description

These functions shift integers bitwise to the left or to the right, returning *unsigned int*egers, i.e., values in  $0, 1, \ldots, 2^{32} - 1$ .

#### Usage

```
bitShiftL(a, b)
a %<<% b
bitShiftR(a, b)
a %>>% b
```
#### Arguments

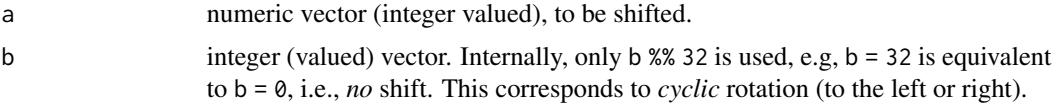

#### Value

non-negative integer valued numeric vector of maximum length of a or b containing the value of a shifted to the left or right by b bits. NA is returned wherever the value of a or b is not finite, or, wherever the magnitude of a is greater than or equal to  $2^{32}$ .

#### See Also

[bitFlip](#page-2-1), [bitXor](#page-1-1), etc.

```
bitShiftL(0:4, 1) # 0 2 4 6 8
bitShiftL(0:3, 2) # 0 4 8 12
stopifnot(exprs = {
     identical(bitShiftL(0:4, 1), 0:4 %<<% 1)
     identical(bitShiftR(0:3, 2), 0:3 %>>% 2)
})
bitShiftR(0:7, 1) # 0 0 1 1 2 2 3 3 <==> N %/% 2
bitShiftR(0:7, 2) # 0 0 0 0 1 1 1 1 <==> N %/% 4
## all outputs are "unsigned integer" :
 stopifnot( bitShiftL(-1, \theta) == 2^32 - 1
           bitsShiftL(-7, 0) == 4294967289,
           bitShiftL(-7, 0) == bitShift(-7, 0)
```
#### <span id="page-4-0"></span>cksum 5

```
bitShift(-1,1) == 2147483647bitShiftL(2147483647,1) == 4294967294 # \leftarrow > * 2
bitShiftL(-1, 1) == 4294967294bitShiftL(47, 32) # is 47
## 5 Christmas trees ( bitShiftL *rotates* to the left)
t(outer(1:5, 0:40, bitShiftL))
N <- as.numeric( rpois(1000, 100) )
stopifnot(identical(bitShiftL(N,0), N),
         identical(bitShiftL(N,1), 2*N),
          identical(bitShiftL(N,2), 4*N),
         ## right shift:
         identical(bitShiftR(N,2), N %/% 4),
          identical(bitShiftR(N,4), N %/% 16))
```
<span id="page-4-1"></span>

#### cksum *Compute Check Sum*

#### Description

Return a cyclic redundancy checksum for each element in the argument.

#### Usage

cksum(a)

#### Arguments

a coerced to character vector

#### Details

[NA](#page-0-0)'s appearing in the argument are returned as NA's.

The default calculation is identical to that given in pseudo-code in the ACM article (in the References).

#### Value

numeric vector of the same length as a.

#### Author(s)

Steve Dutky <sdutky@terpalum.umd.edu>

#### <span id="page-5-0"></span>References

Fashioned from cksum(1) UNIX command line utility, i.e., man cksum.

Dilip V. Sarwate (1988) Computation of Cyclic Redundancy Checks Via Table Lookup, *Communications of the ACM* 31, 8, 1008–1013.

### See Also

[bitShiftL](#page-3-1), [bitAnd](#page-1-2), etc.

```
b <- "I would rather have a bottle in front of me than frontal lobotomy\n"
stopifnot(cksum(b) == 1342168430)
(bv \leftarrow \text{strsplit}(b, "")[[1]])
cksum(bv) # now a vector of length 13
```
# <span id="page-6-0"></span>Index

```
∗ arith
    bitAnd, 2
    bitFlip, 3
    bitShiftL, 4
    cksum, 5
∗ utilities
    bitAnd, 2
    bitFlip, 3
    bitShiftL, 4
    cksum, 5
%<<% (bitShiftL), 4
%>>% (bitShiftL), 4
%&% (bitAnd), 2
%^% (bitAnd), 2
&, 2
bitAnd, 2, 6
bitFlip, 2, 3, 4
bitOr (bitAnd), 2
bitShiftL, 2, 3, 4, 6
bitShiftR (bitShiftL), 4
bitXor, 3, 4
bitXor (bitAnd), 2
cksum, 2, 5
NA, 3, 5
```
xor, *[2](#page-1-0)*